# **Høgskoleni østfold**

## **EKSAMEN**

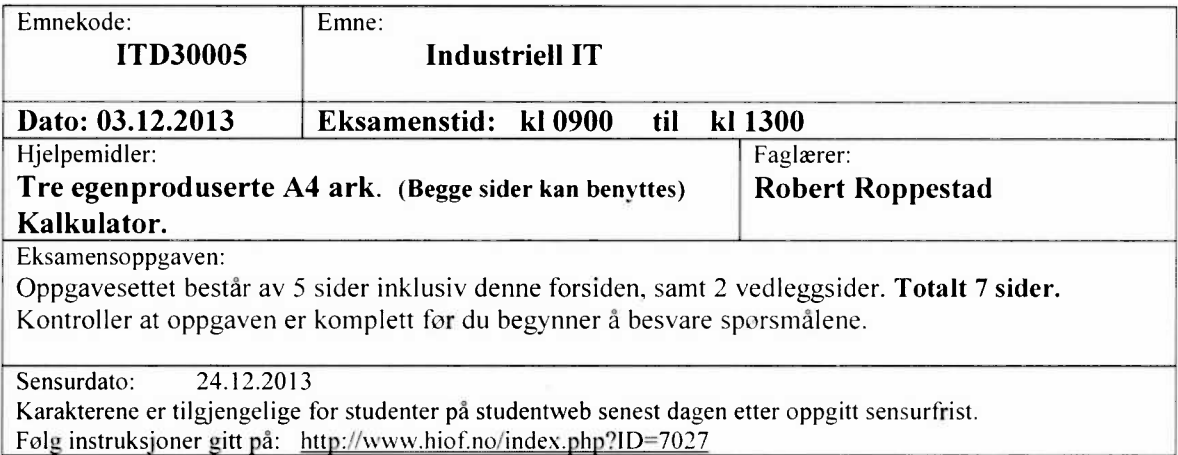

## **Oppgave 1.** (26%)

A.  $(6%)$ 

Du har fått i oppdrag å utvikle en autopilot for en båt. Autopiloten skal holde båten på en gitt kurs (setpunktet) ved å påvirke roret på båten.

Forklar hvilke komponenter du vil trenge for å realisere en slik løsning.

Tegn et blokkdiagram som viser løsningen.

Hvilke forstyrrelser vil være de dominerende for autopiloten (reguleringssystemet) ?

 $B. (6%)$ 

Utviklingen av autonome kjøretøy for bruk i normal trafikk har kommet langt. Forklar hva slags sensorer slike kjøretøy bør ha, og hva slags styring og regulering som må utføres for at dette skal bli tilnærmet 100 % sikkert.

## $C. (7\%)$

Forklar hva en matematisk modell er, og hva vi kan benytte dem til. Beskriv kort noen eksempler på matematiske modeller. Forklar hva en transferfunksjon er, og hvordan vi finner den hvis vi har en matematisk modell.

## $D. (7%)$

Gitt at du har en differensialligning som beskrevet nedenfor der y(t) er utgangen og x(t) er inngangen.

Hva blir transferfunksjonen til dette systemet?

$$
\ddot{y}(t) + 4\dot{y}(t) + 3y(t) = x(t)
$$

Hva blir Y(s) gitt at x(t) er et enhetssprang?

Forklar hvordan vi i Matlab kan finne sprangresponsen y(t).

## **Oppgave 2.** (18%)

A.  $(6%)$ 

Figur 2.1 viser frekvensresponsen til et filter.

Forklar kort hva frekvensresponsen til et system beskriver.

Det påtrykkes først et sinus-signal med frekvens lOrad/s og amplitude på 1 Volt. og deretter et sinus-signal med frekvens 1000rad/s og amplitude 1Volt.

Hvilken amplitude og faseforskyvning vil utgangssignalet fra filteret ha i de to tilfellene. Hva slags type filter er dette?

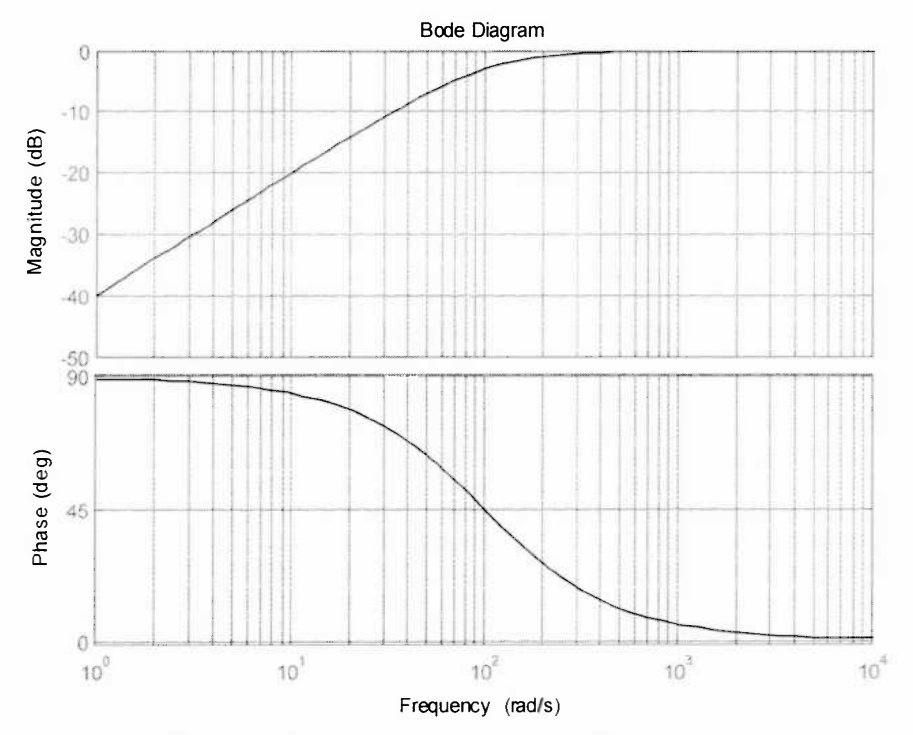

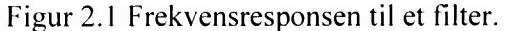

### $B. (7%)$

Forklar hvordan av/på-regulering virker. Hvordan vil utgangen (prosessverdien) variere i et slikt system? Hvordan virker en P1D-regulering? Hva er fordelen med PID-regulering sammenlignet med av/på regulering?

 $C. (5\%)$ 

Hvorfor må et reguleringssystem med en PID-regulator ha akseptable fase- og forsterkningsmarginer?

Hva er antatt å være akseptable marginer?

Hva skjer med reguleringssystemet hvis marginene blir veldig store, og hva vil skje hvis marginene blir små?

## Oppgave 3.  $(32\%)$

A.  $(6\%)$ 

Du skal benytte et 10-kort med 12 bit A/D og D/A. De analoge inn/utgangene er spenninger i området 0 -> 10 Volt. Forklar hvilken nøyaktighet vi kan forvente å få? Anta at du leser en A/D kanal. og bitverdien du får er 1600. Hvilken spenning tilsvarer det? Forklar hvorfor 12 bit A/D og D/A ofte er mer enn godt nok i prosess-styringssystemer.

 $B. (5%)$ 

Shannons samplingsteorem beskriver hvor hurtig man må sample et signal. Forklar hva samplingsteoremet beskriver. Tegn en figur som viser dette.

 $C. (5\%)$ 

Ved sampling kan aliasfrekvenser oppstå. Forklar hva aliasfrekvenser er, og hvordan vi kan unngå dem.

 $D. (6\%)$ 

For å beregne integraler numerisk kan vi benytte ulike metoder.

Hva er de vesentligste forskjellene på Euler. Tustins og Simpsons metode?

Hvorfor blir resultatet normalt mye riktigere når vi øker antall skiver som intervallet deles i?

#### E. (10%)

Et analogt høypassfilter er gitt ved følgende transferfunksjon:

$$
H(s) = \frac{0.1s}{1 + 0.1s}
$$

Du skal lage en diskret ekvivalent. (Se vedlegg for substitusjoner). Bruk Eulers bakovermetode og en samplingstid T=0.01 sek. Finn først filterets diskrete transferfunksjon H(z). Finn deretter differensligningen som beskriver systemet. Filteret testes med et enhetssprang på inngangen. **Bergen hva responsen blir for**  $k = 0, 1, 2$  **og 3.** 

## **Oppgave 4.** (12%)

A. (12%) *Les hele oppgaven for du lager en losning.*

Du skal lage en PLS-styring av et lyskryss.

1denne oppgaven skal vi kun ta for hos veien som kommer inn fra nord for å begrense oppgaven. Anta at følgende er oppkoblet mot PLS'en.

En startbryter som benyttes for å starte lyskrysset ved oppstart. Bryteren fungerer slik at den gir logisk 1 (sann) når den trykkes. og logisk 0 (falsk) når den slippes.

Lyskrysset kan gi biler rødt, gult eller grønt lys.

Samtidig har vi en fotgjengerovergang med rødt og grønt lys. samt en bryter som fotgjengere kan trykke på for å varsle at det ønsker grønt lys.

Fotgjengerbryteren fungerer slik at den gir logisk 1 (sann) når den trykkes. Den returnerer til logisk 0 (falsk) når den slippes. Figur 4.1 viser en oversikt over inn —og utganger som benyttes på PLS'en.

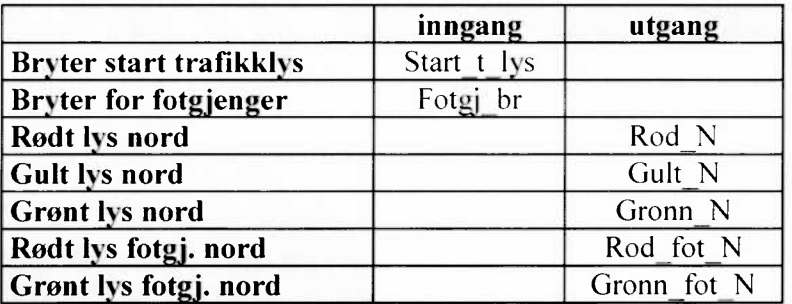

#### Tabell 4.1 Viser hvordan inn- og utganger er navngitt i PLS'en

#### **Oppgave som skal løses.**

Lag et PLS-program med *ladder* eller *funksjonsblokker* som løser oppgaven gitt nedenfor. Forklar hvordan ditt program virker.

(I denne oppgaven ser vi kun på en del av styringslogikken for å begrense omfanget av oppgaven).

## **Del 1.**

Når startbryteren trykkes skal lyskrysset fungere for både biler og fotgjengere som er i norddelen av krysset. Anta at det i denne delen **ikke** skal tas hensyn til at fotgjengere kan trykke på bryteren som skal gi fotgjengere grønt lys.

Biler skal først få rødt lys i 60 sekunder, deretter skal de få gult i 10 sekunder, for så å få grønt i 60 sekunder for så å gjenta denne syklusen evig.

Når bilene har grønt eller gult skal fotgjengere ha rødt. Når biler har rødt skal fotgjengere ha grønt lys.

## **Del 2.**

Del 1 skal utvides, slik at kun når en fotgjenger har trykket på «bryter for fotgjenger» skal de få grønt lys når bilene har rødt.

Er ikke bryteren trykket, skal fotgjengere ha rødt lys inntil noen ønsker å få grønt lys ved å trykke på bryteren.

Forklar hvordan du vil løse dette, og vis det med ladder eller funksjonsblokker.

## **Oppgave 5.** (12%)

## A.  $(5\%)$

Under denne oppgaven ser du en del av C#-koden som er benyttet med NI-USB-6008 10-enheten. Forklar hva koden gjør.

## **C#-kode.**

public double ReadDaqData()

 $\left\{ \right.$ 

Task analoginTask = new Task(); AlChannel myAlChannel;

myAlChannel = analogInTask.A1Channels.CreateVoltageChannel(

 $"dev1/ai0"$ , "myAlChannel", AlTerminalConfiguration.Rse, 0, 5, AlVoltageUnits.Volts);

AnalogSingleChannelReader reader = new AnalogSingleChannelReader(analogInTask.Stream); double analogDataln = reader.ReadSingleSample(); return (analogDataln);

 $\mathcal{E}$ 

## $B. (7\%)$

Anta at du har fått utlevert en NI-USB-6008 10-enhet, Visual Studio 2010/2012 og NI-Measurement Studio.

Oppgaven er å regulere nivået i en tank. og vise dette i en «Form» som et enkelt FIM**I.** Forklar hvordan du vil løse en slik oppgave.

Anta at prosessen med nødvendig pådragsorgan og måle-elementer allerede er oppkoblet.

## **Vedlegg**

## **1. Substitusjonsregler mellom s og z**

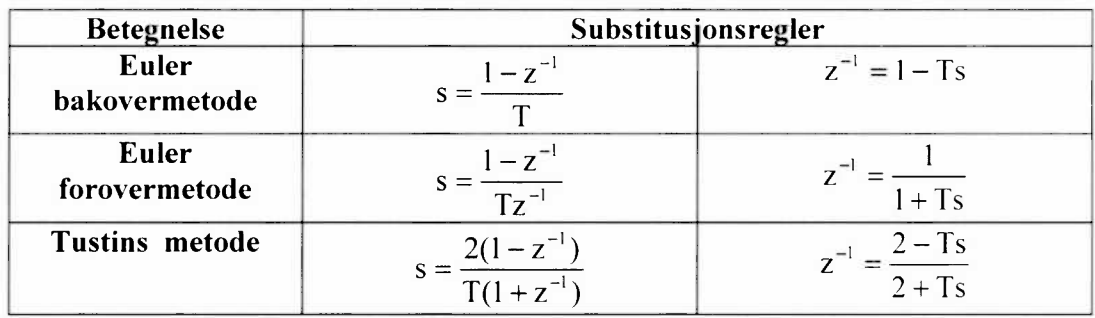

## **2. Noen funksjonsblokker**

#### **TOF**

#### **Description**

This timer funetion block realizes an off-delay timing.

If the input IN changes from TRUE to FALSE, switching off is delayed for the time interval at input PT. After PT has passed, FALSE is issued at the output Q. The time which has already elapsed is indicated at the output ET.

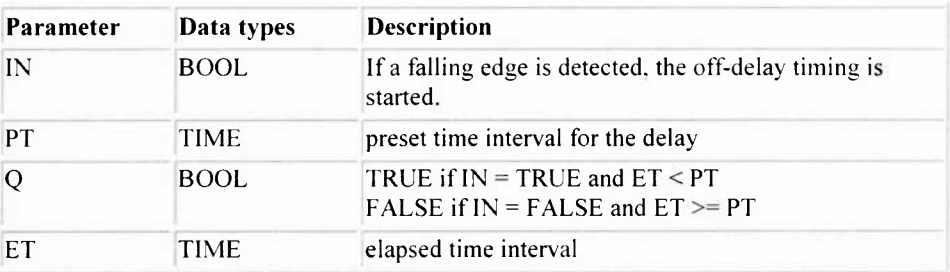

Note: The input IN and the output Q can be negated.

## **TON**

#### **Description**

This timer function block realizes an on-delay timing.

If the input IN changes from FALSE to TRUE, switching on is delayed for the time interval at input PT. After PT has passed. TRUE is issued at the output Q. The time which has already elapsed is indicated at the output ET.

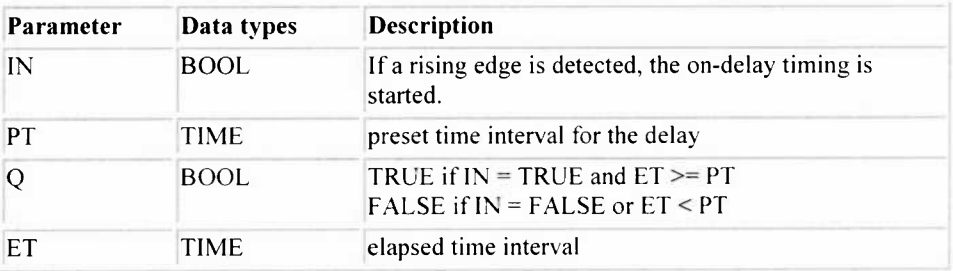

Note: The input IN and the output Q can be negated.

#### **F\_TRIG**

#### **Description**

This edge detection function block detects a falling edge. If a falling edge is detected at the input CLK, the output Q changes from FALSE to TRUE. Q rernains TRUE until the next execution of the function block.

If the function block is called for the first time. Q is FALSE until the first edge is detected.

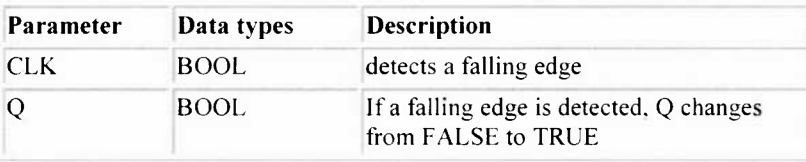